$<<$ CAD2010  $>>$ 

- 13 ISBN 9787112127214
- 10 ISBN 7112127211

出版时间:2011-2

页数:258

PDF

更多资源请访问:http://www.tushu007.com

, tushu007.com

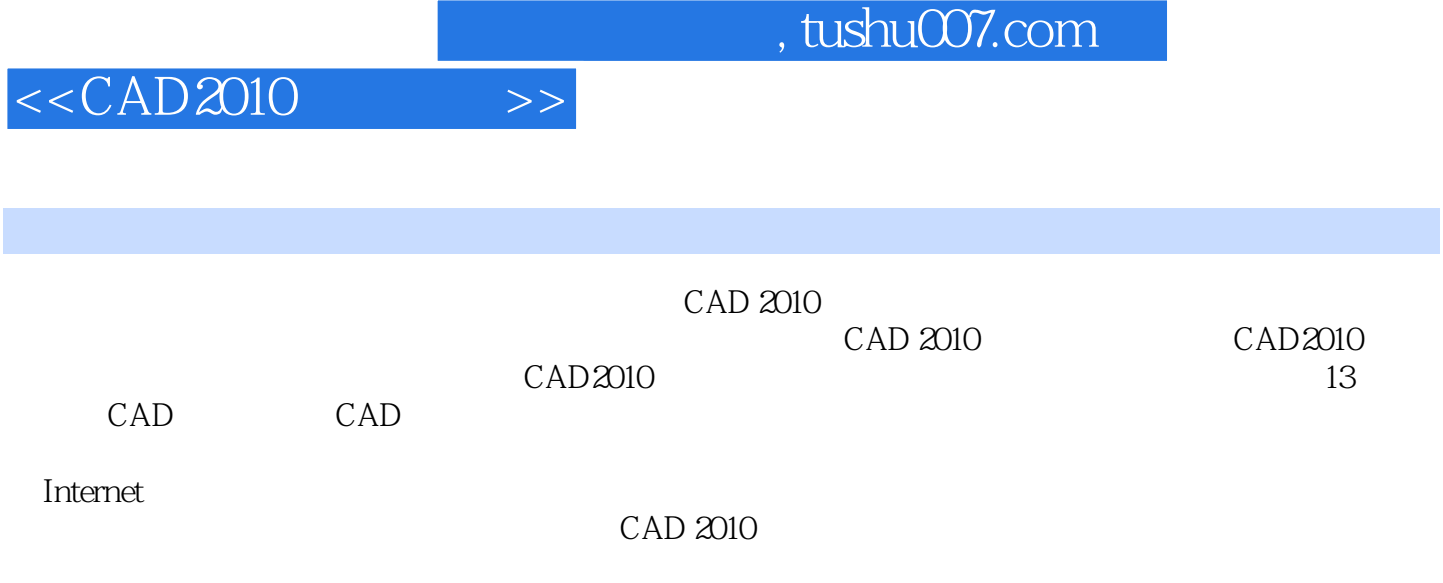

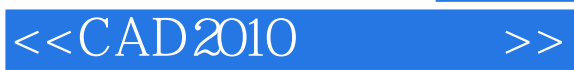

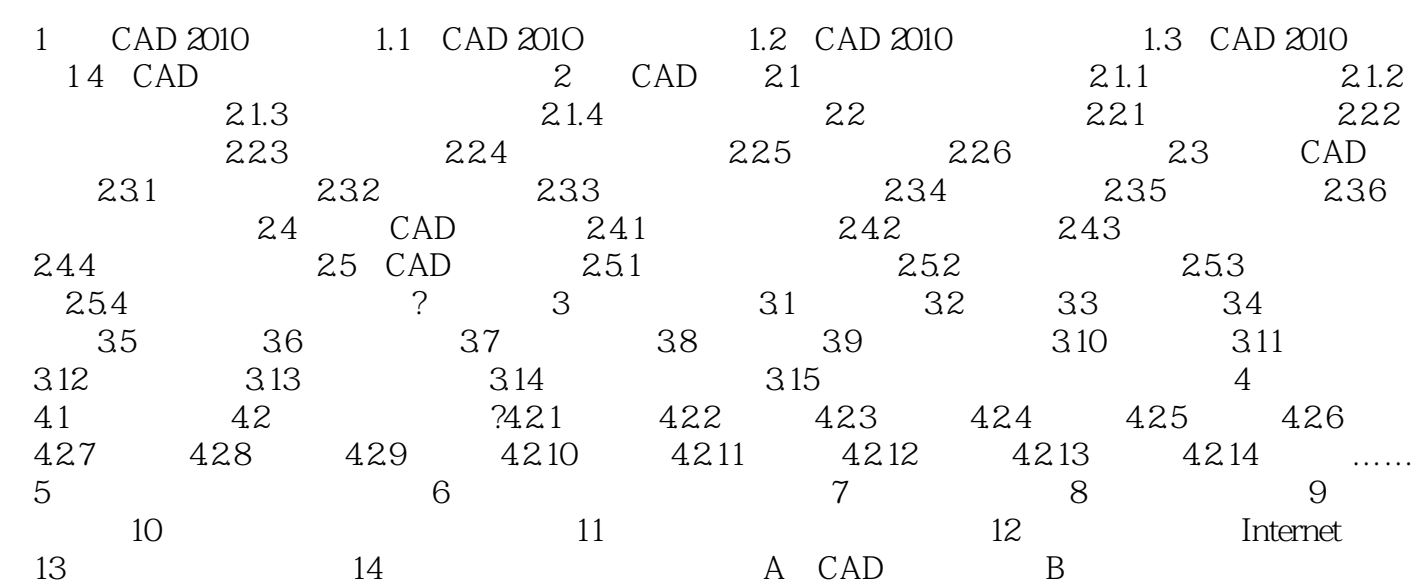

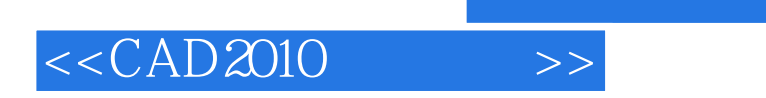

, tushu007.com

本站所提供下载的PDF图书仅提供预览和简介,请支持正版图书。

更多资源请访问:http://www.tushu007.com